### Lecture 8: ARM Arithmetic and Bitweise **Instructions**

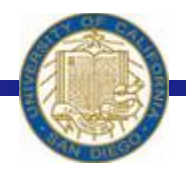

CSE 30: Computer Organization and Systems Programming Winter 2014 Diba Mirza Dept. of Computer Science and Engineering University of California, San Diego

## Basic Types of ARM Instructions

- 1. Arithmetic: Only processor and registers involved
	- compute the sum (or difference) of two registers, store the result in a register
	- 2. move the contents of one register to another
- 2. Data Transfer Instructions: Interacts with memory
	- load a word from memory into a register
	- 2. store the contents of a register into a memory word
- 3. Control Transfer Instructions: Change flow of execution
	- jump to another instruction
	- 2. conditional jump (e.g., branch if registeri  $== 0$ )
	- 3. jump to a subroutine

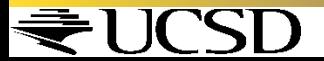

### ARM Addition and Subtraction

- § Syntax of Instructions:
	- 1 2, 3, 4

where:

- 1) instruction by name
- 2) operand getting result ("destination")
- 3) 1st operand for operation ("source1")
- 4) 2nd operand for operation ("source2")
- § Syntax is rigid (for the most part):
	- § 1 operator, 3 operands
	- § Why? Keep Hardware simple via regularity

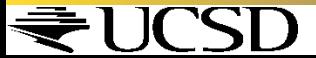

### Addition and Subtraction of Integers

- Addition in Assembly
	- Example: ADD  $r0, r1, r2$  (in ARM) Equivalent to:  $a = b + c$  (in C) where ARM registers  $r0$ ,  $r1$ ,  $r2$  are associated with C variables  $a$ ,  $b$ ,  $c$
- Subtraction in Assembly
	- Example:  $\text{SUB } r3, r4, r5 \text{ (in ARM)}$ Equivalent to:  $d = e - f (in C)$ where ARM registers  $r3$ ,  $r4$ ,  $r5$  are associated with C variables  $d$ ,  $e$ , f

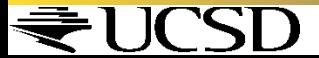

### Setting condition bits

- Simply add an 'S' following the arithmetic/ logic instruction
	- Example: ADDS  $r0, r1, r2$  (in ARM) This is equivalent to  $r0=r1+r2$  and set the condition bits for this operation

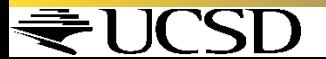

What is the min. number of assembly instructions needed to perform the following ?

$$
a = b + c + d - e;
$$

- A. Single instruction
- B. Two instructions
- C. Three instructions
- D. Four instructions

Assume the value of each variable is stored in a register.

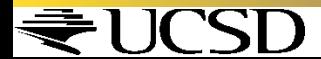

What is the min. number of assembly instructions needed to perform the following ?

$$
a = b + c + d - e;
$$

- A. Single instruction
- B. Two instructions
- C. Three instructions
- D. Four instructions

Assume the value of each variable is stored in a register.

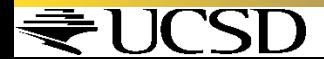

### Addition and Subtraction of Integers

- How do the following C statement?  $a = b + c + d - e;$
- § Break into multiple instructions
	- § ADD r0, r1, r2 *; a = b + c*
	- § ADD r0, r0, r3 *; a = a + d*
	- § SUB r0, r0, r4 *; a = a e*
- Notice: A single line of C may break up into several lines of ARM.
- Notice: Everything after the semicolon on each line is ignored (comments)

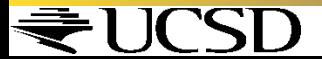

### Addition and Subtraction of Integers

• How do we do this?

 $\textbf{f} = (\textbf{q} + \textbf{h}) - (\textbf{i} + \textbf{j});$ 

- § Use intermediate temporary register
	- ADD  $r0, r1, r2$  ;  $f = q + h$ ADD  $r5, r3, r4$  ; temp = i + j SUB  $r0, r0, r5$  ;  $f = (q+h) - (i+j)$

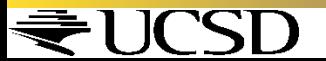

### Immediates

- § Immediates are numerical constants.
- § They appear often in code, so there are ways to indicate their existence
- Add Immediate:

$$
f = g + 10 \quad (\text{in } C)
$$

- $\text{ADD } r0, r1, #10 \text{ (in ARM)}$
- where ARM registers  $r0$ ,  $r1$  are associated with C variables  $f$ , q
- Syntax similar to add instruction, except that last argument is a #number instead of a register.

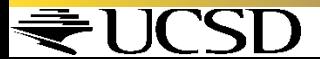

### Arithmetic operations: Addressing Modes

- 1. Register Direct Addressing: Operand values are in registers:
	- ADD r3, r0, r1;  $r3 = r0+r1$
- 2. Immediate Addressing Mode: Operand value is within the instruction
	- ADD r3, r0, #7;  $r3=r0+7$
	- $\cdot$  The number 7 is stored as part of the instruction
- 3. Register direct with shift or rotate (more next lecture)
	- ADD r3, r0, r1, LSL#2;  $r3 = r0 + r1 < 2$

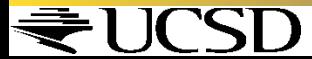

### What is a likely range for immediates in the immediate addressing mode

A. 0 to  $(2^{32}-1)$ 

B. 0 to 255

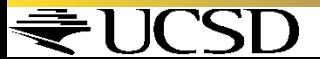

### What is a likely range for immediates in the immediate addressing mode

A. 0 to  $(2^{32}-1)$ 

B. 0 to 255 Immediates are part of the instruction (which is a total of 32 bits). Number of bits reserved for representing immediates is 8 bits

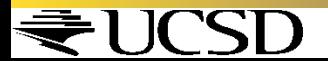

### Add/Subtract instructions

- 1. ADD r1, r2, r3; r1=r2+r3
- 2. ADC r1, r2, r3;  $r1 = r2 + r3 + C($ arry Flag)
- 3. SUB r1, r2,r3; r1=r2-r3
- 4. SUBC r1, r2, r3; r1=r2-r3 +C -1
- 5. RSB r1, r2, r3; r1= r3-r2;
- 6. RSC r1, r2, r3;  $r1=r3-r2+C-1$

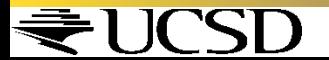

### Integer Multiplication

#### \*Paper and pencil example (unsigned): Multiplicand 1000 Multiplier x1001 1000 0000 0000 +1000 01001000  $\cdot$  m bits x n bits = m + n bit product

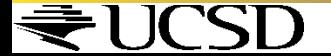

### Multiplication

- § Example:
	- in C:  $a = b * c$ ;
	- § in ARM:

let b be r2; let c be r3; and let a be r0 and r1 (since it may be up to 64 bits) MUL r0, r2, r3 ; b\*c only 32 bits stored

Note: Often, we only care about the lower half of the product.

SMULL r0,r1,r2,r3 ; 64 bits in r0:r1

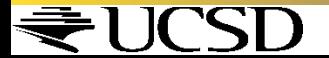

## Multiply and Divide

- There are 2 classes of multiply producing 32-bit and 64-bit results
- 32-bit versions on an ARM7TDMI will execute in 2 5 cycles
	- § **MUL r0, r1, r2 ; r0 = r1 \* r2**
	- $\blacksquare$  MLA r0, r1, r2, r3 ; r0 = (r1 \* r2) + r3
- § 64-bit multiply instructions offer both signed and unsigned versions
	- § For these instruction there are 2 destination registers
	- § **[U|S]MULL r4, r5, r2, r3 ; r5:r4 = r2 \* r3**
	- § **[U|S]MLAL r4, r5, r2, r3 ; r5:r4 = (r2 \* r3) + r5:r4**
- Most ARM cores do not offer integer divide instructions
	- § Division operations will be performed by C library routines or inline shifts

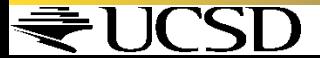

## Logical Operations operate on

#### A. Bits

B. Instructions

C. Numbers

D. Strings

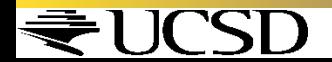

## Logical Operations operate on

#### A. Bits

B. Instructions

C. Numbers

D. Strings

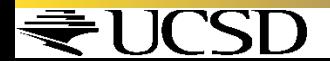

## Logical Operators

\*Basic logical operators:  $\div$ AND  $\div$ OR  $\div$ XOR vBIC (Bit Clear)

 $\cdot$ In general, can define them to accept  $\geq$  inputs, but in the case of ARM assembly, both of these accept exactly 2 inputs and produce 1 output \*Again, rigid syntax, simpler hardware

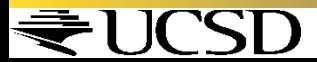

## Logical Operators

\* Truth Table: standard table listing all possible combinations of inputs and resultant output for each \* Truth Table for AND, OR and XOR

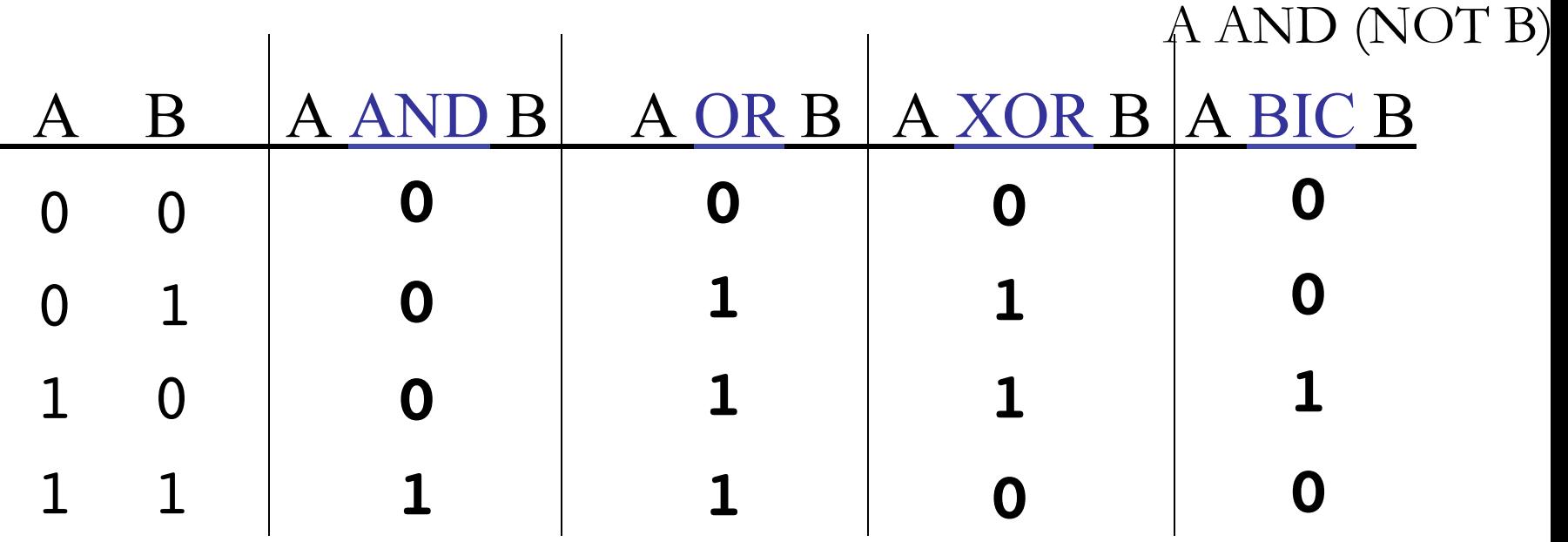

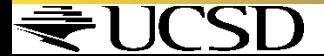

## Bitwise Logic Instruction Syntax

- \*Syntax of Instructions:
	- 1 2, 3, 4

where:

- 1) instruction by name
- 2) operand getting result ("destination")
- 3) 1st operand for operation ("source1")
- 4) 2nd operand for operation ("source2")
- $\cdot$ Syntax is rigid (for the most part):
	- $\cdot$ 1 operator, 3 operands
	- Why? Keep Hardware simple via regularity

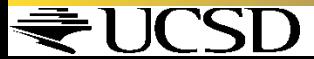

## Bitwise Logic Operations

\*Bitwise AND in Assembly  $\div$ Example: AND r0, r1, r2 (in ARM) Equivalent to:  $r0 = r1$  &  $r2$  (in C)  $\triangle$ Bitwise OR in Assembly  $\div$ Example: ORR r3, r4, r5 (in ARM) Equivalent to:  $r3 = r4$  |  $r5$  (in C) \*Bitwise XOR in Assembly  $\div$ Example: EOR r0, r1, r2 (in ARM) Equivalent to:  $r0 = r1$   $\gamma$  r2 (in C) \*Bitwise Clear in Assembly  $\div$ Example: BIC r3, r4, r5 (in ARM) Equivalent to:  $r3 = r4 \& (!r5) \text{ (in C)}$ 

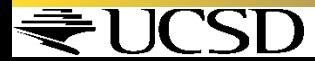

## Bit wise operations

 r0: 01101001 r1: 11000111

ORR r3, r0,r1; r3: 11101111 AND r3,r0,r1; r3: 01000001 EOR r3,r0,r1; r3: 10101110 BIC r3, r0, r1; r3: 00101000

 $\frac{1}{2}$  ,  $\frac{1}{2}$  ,  $\frac{1$ 

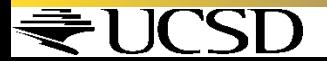

## Uses for Logical Operators

 $\cdot$ Note that ANDing a bit with 0 produces a 0 at the output while ANDing a bit with 1 produces the original bit.

•This can be used to create a mask.

 $\cdot$ **Example:** 

1011 0110 1010 0100 0011 1101 1001 1010 0000 0000 0000 0000 0000 1111 1111 1111 **mask:**

 $\cdot$ The result of ANDing these:

0000 0000 0000 0000 0000 1101 1001 1010

#### **mask last 12 bits**

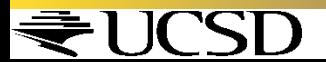

## Uses for Logical Operators

 $\cdot$ Similarly, note that ORing a bit with 1 produces a 1 at the output while ORing a bit with 0 produces the original bit.

- •This can be used to force certain bits of a string to 1s.
	- For example, 0x12345678 OR 0x0000FFF results in 0x1234FFFF (e.g. the high-order 16 bits are untouched, while the low-order 16 bits are forced to 1s).

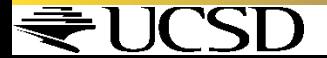

### Invert bits 0-2 of x

#### A. x AND 00000111

### B. x OR 00000111

### C. x MOVN 00000111

### D. x XOR 00000111

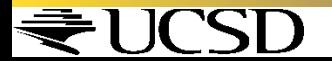

### Invert bits 0-2 of x

A. x AND 00000111

B. x OR 00000111

### C. x MOVN 00000111

### D. x XOR 00000111

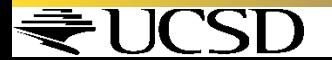

## Uses for Logical Operators

- $\cdot$ Finally, note that  $BICing$  a bit with 1 resets the bit (sets to 0) at the output while  $BICing$ a bit with 0 produces the original bit.
- $\cdot$ This can be used to force certain bits of a string to 0s.
	- vFor example, 0x12345678 OR 0x0000FFFF results in 0x12340000 (e.g. the high-order 16 bits are untouched, while the low-order 16 bits are forced to 0s).

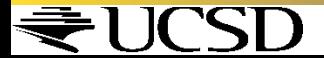

## Find the 1's complement of x

#### A. x XOR 00000000

#### B. X XOR 11111111

#### C. x XOR 11111110

### D. x BIC 11111111

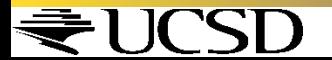

## Find the 1's complement of x

A. x XOR 00000000

B. X XOR 11111111

#### C. x XOR 11111110

### D. x BIC 11111111

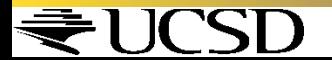

## Assignment Instructions

- \* Assignment in Assembly  $\cdot$ Example: MOV r0, r1 (in ARM) Equivalent to:  $a = b$  (in C) where ARM registers  $r0$ ,  $r1$  are associated with C variables a & b
	- $\cdot$ Example: MOV  $r0, #10$  (in ARM) Equivalent to:  $a = 10$  (in C)

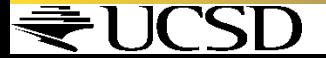

## Assignment Instructions

- $W = M$ ove Negative moves one's complement of the operand into the register.
- \* Assignment in Assembly
	- $\cdot$ Example: MVN  $r0, #0$  (in ARM) Equivalent to:  $a = -1$  (in C) where ARM registers  $r0$  are associated with C variables a
	- $Since ~0 \times 000000000 == 0 \times FFFFFFF$

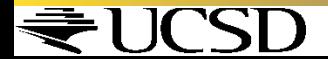

## Shifts and Rotates

 $\cdot$  LSL – logical shift by n bits – multiplication by 2<sup>n</sup>

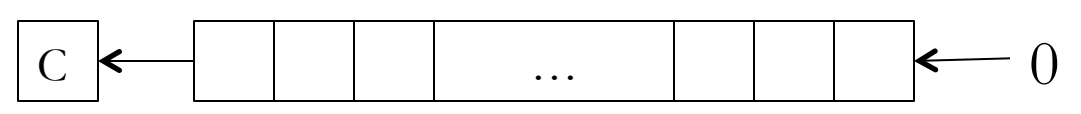

 $\cdot$  LSR – logical shift by n bits – unsigned division by  $2^n$ 

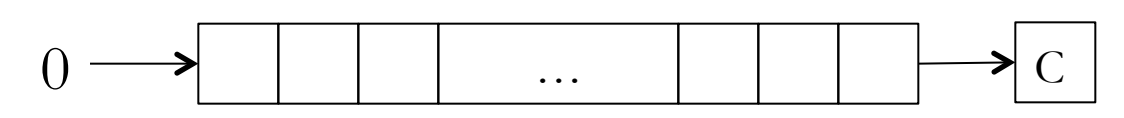

 $\triangle$  ASR – arithmetic shift by n bits – signed division by  $2^n$ 

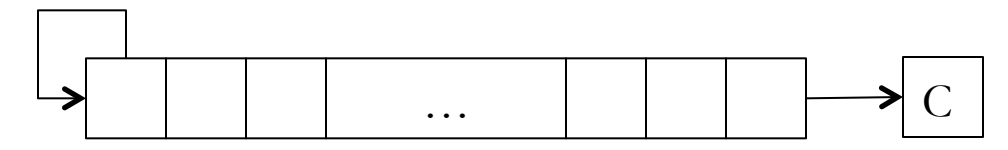

 $\cdot$  ROR – logical rotate by n bits – 32 bit rotate

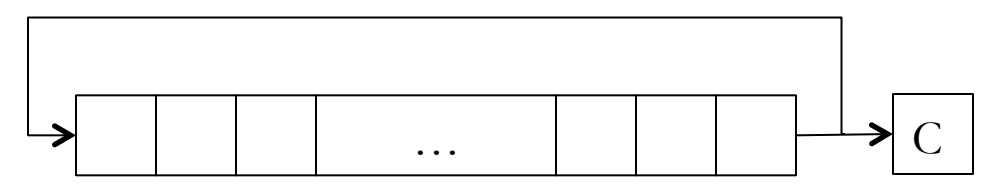

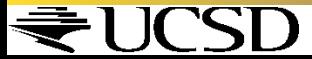

### 01101001 << 2

### A. 00011010

### B. 00101001

### C. 01101001

### D. 10100100

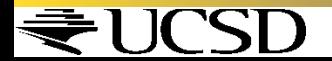

A new instruction HEXSHIFTRIGHT shifts hex numbers over by a digit to the right.

HEXSHIFTRIGHT *i* times is equivalent to

- A. Dividing by i
- B. Dividing by  $2^i$
- c. Dividing by  $16<sup>i</sup>$
- D. Multiplying by  $16<sup>i</sup>$

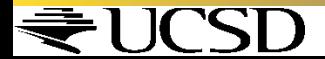

A new instruction HEXSHIFTRIGHT shifts hex numbers over by a digit to the right.

HEXSHIFTRIGHT *i* times is equivalent to

- A. Dividing by i
- B. Dividing by  $2^i$
- c. Dividing by  $16<sup>i</sup>$
- D. Multiplying by  $16<sup>i</sup>$

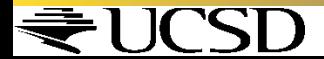

# Ways of specifying operand 2

- Opcode Destination, Operand 1, Operand 2 \* Register Direct: ADD r0, r1, r2;
	- $\cdot$  With shift/rotate:
		- 1) Shift value: 5 bit immediate (unsigned integer) ADD r0, r1, r2, LSL #2;  $r0=r1+r2 \le 2$ ;  $r0=r1+4*r2$
		- 2) Shift value: Lower Byte of register: ADD r0, r1, r2, LSL r3;  $r0=r1+r2 \leq r3$ ;  $r0=r1+(2^{2}r3)*r2$
	-
	- Immediate: ADD r0, r1, #0xFF
		- $\bullet$  With rotate-right ADD r0,r1, #0xFF,  $(28)$

Rotate value must be even: #0xFF ROR 28 generates: 0XFF00000000

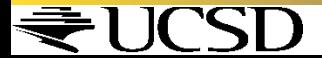

# Ways of specifying operand 2

### • Opcode Destination, Operand 1, Operand 2 \* Register Direct: ADD r0, r1, r2;

- $\bullet$  With shift/rotate:
	- 1) Shift value: 5 bit immediate (unsigned integer) ADD r0, r1, r2, LSL  $\#2$ ;  $r0=r1+r2<<2$ ;  $r0=r1+4*r2$

#### 2) Shift value: Lower Byte of register: ADD r0, r1, r2, LSL r3;  $r0=r1+r2 \leq r3$ ;  $r0=r1+(2^{r}r3)*r2$

#### • Immediate addressing: ADD r0, r1, #0xFF

- $\div$  8 bit immediate value
- With rotate-right  $ADD r0,r1$ ,  $\#0xFF$ , 8
- Rotate value must be even #0xFF ROR 8 generates: 0XFF000000
- Maximum rotate value is  $30 \t_{39}$

#### Reasons for constraints on Immediate Addressing

 $\cdot$  The data processing instruction format has 12 bits available for operand2

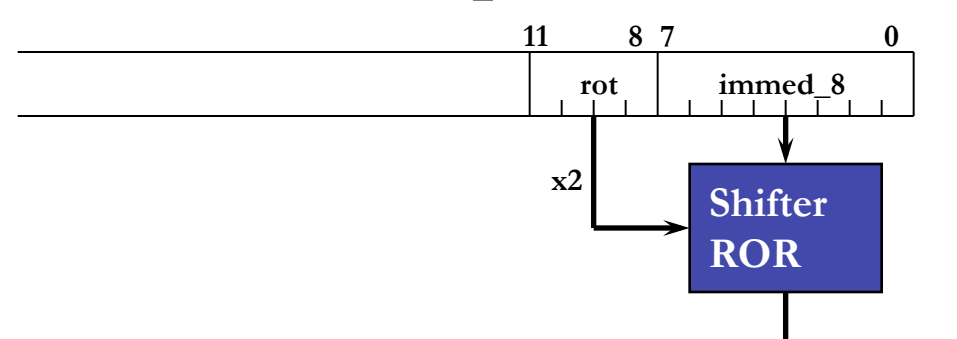

**0xFF000000 MOV r0, #0xFF,8** 

Immed $_8$ =0xFF, rot =4

 $\div$  4 bit rotate value (0-15) is multiplied by two to give range 0-30 in steps of 2

• Rule to remember is "8-bits rotated right by an even number of bit positions"

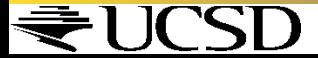

### Generating Constants using immediates

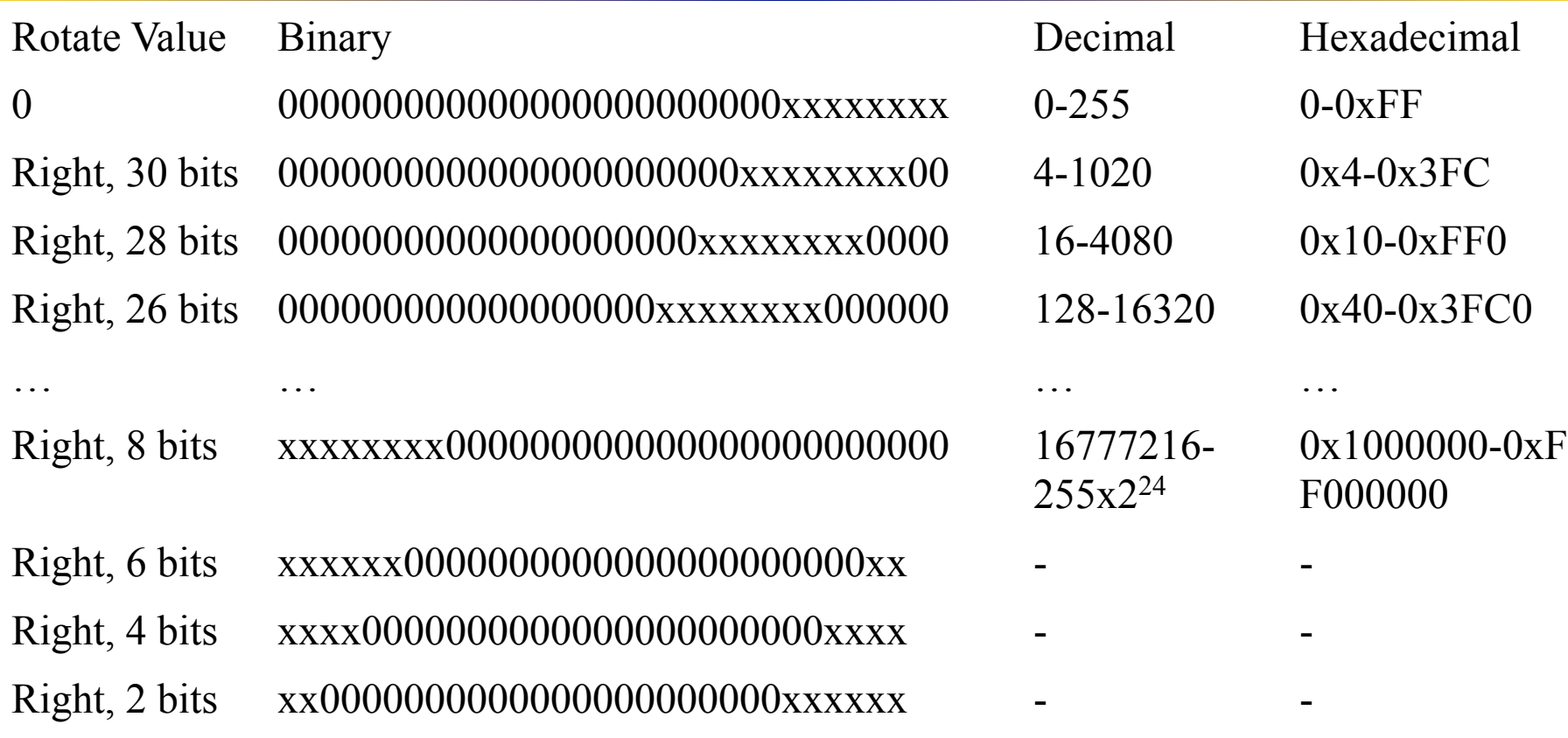

• This scheme can generate a lot, but not all, constants.

• Others must be done using literal pools (more on that later)

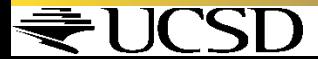

### Implementation in h/w using a Barrel Shifter

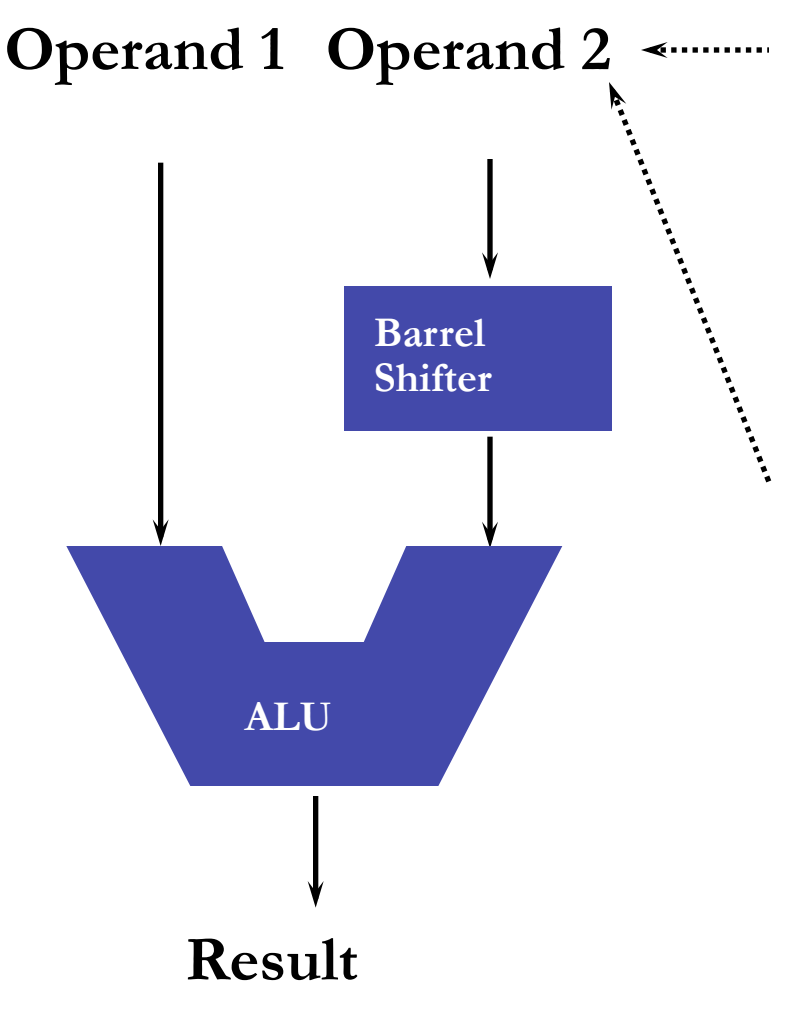

1. Register, optionally with shift operation

- Shift value can either be:
	- $\div$  5 bit unsigned integer
	- Specified in bottom byte of another register.
- $\cdot$  Used for multiplication by constant
- 2. Immediate value
	- $\div$  8 bit number, with a range of 0-255.
		- $\triangle$  Rotated right through even number of positions
	- $\cdot$  Allows increased range of 32-bit constants to be loaded directly into registers

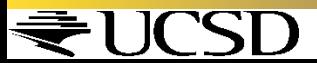

## Shifts and Rotates

## $\div$  Shifting in Assembly Examples:

- MOV r4, r6, LSL #4 ; r4 = r6 << 4
- MOV r4, r6, LSR #8 ; r4 = r6 >> 8

### • Rotating in Assembly

Examples:

MOV r4, r6, ROR #12

- ; r4 = r6 rotated right 12 bits
- ;  $r4 = r6$  rotated left by 20 bits (32 -12)

Therefore no need for rotate left.

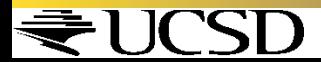

## Variable Shifts and Rotates

- Also possible to shift by the value of a register  $\triangleleft$  Examples:
	- MOV r4, r6, LSL r3
	- ; r4 = r6 << value specified in r3
	- MOV r4, r6, LSR #8 ; r4 = r6 >> 8

### \* Rotating in Assembly

 $\cdot$ **Examples:** 

MOV r4, r6, ROR r3

; r4 = r6 rotated right by value specified in r3

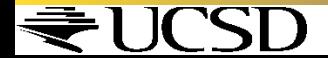

## Constant Multiplication

• Constant multiplication is often faster using shifts and additions

MUL r0, r2, #8 ; r0 = r2 \* 8

Is the same as:

MOV r0, r2, LSL #3 ; r0 = r2 \* 8

 $\triangleleft$  Constant division

MOV r1, r3, ASR #7 ; r1 = r3/128

Treats the register value like signed values (shifts in MSB).

Vs.

MOV r1, r3, LSR #7 ; r1 = r3/128 Treats register value like unsigned values (shifts in 0)

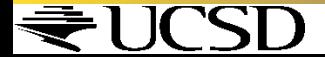

## Constant Multiplication

 $\triangleleft$  Constant multiplication with subtractions

MUL r0, r2, #7 ; r0 = r2 \* 7 Is the same as:

- RSB r0, r2, r2, LSL #3 ; r0 = r2 \* 7
- ; r0 = -r2 + 8\*r2 = 7\*r2

RSB  $r0$ ,  $r1$ ,  $r2$  is the same as

SUB r0, r2, r1 ; r0 = r1 - r2

Multiply by 35:

- ADD r9,r8,r8,LSL #2 ; r9=r8\*5
- RSB r10,r9,r9,LSL #3 ; r10=r9\*7

#### Why have RSB? B/C only the second source operand can be shifted.  $_{46}$ **FIKSD**

## Conclusion

vInstructions so far:

**Previously:** 

ADD, SUB, MUL, MLA, [U|S]MULL, [U|S]MLAL

 $\cdot$ New instructions:

RSB

- AND, ORR, EOR, BIC
- MOV, MVN
- LSL, LSR, ASR, ROR

• Shifting can only be done on the second source operand

\* Constant multiplications possible using shifts and addition/subtractions

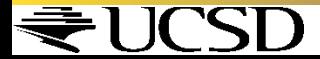

### Comments in Assembly

- Another way to make your code more readable: comments!
- Semicolon (;) is used for ARM comments
	- § anything from semicolon to end of line is a comment and will be ignored
- Note: Different from C
	- C comments have format /\* comment \*/, so they can span many lines

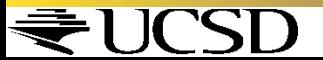

### Conclusion

- In ARM Assembly Language:
	- § Registers replace C variables
	- One Instruction (simple operation) per line
	- § Simpler is Better
	- § Smaller is Faster
- Instructions so far:
	- § ADD, SUB, MUL, MULA, [U|S]MULL, [U| S]MLAL
- Registers:
	- Places for general variables:  $r0-r12$

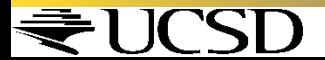